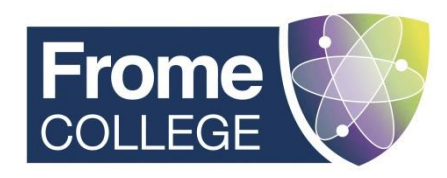

17 April 2024

Dear Parent/Carer

## **Re: Educake Online Homework System**

Your child will soon be given a username and password for something called Educake. We are using Educake for homework for Year 9 science students from now on.

Educake is an online homework and revision system for secondary schools. Students can use it on a PC, tablet or smartphone by going to [www.educake.co.uk.](http://www.educake.co.uk/) Teachers might set quizzes for homework or classwork in Educake. Quizzes can be retaken as many times as students want to improve their score. Every question is auto-marked, and students get instant feedback.

Educake makes revision easy and effective. Students can set themselves quizzes for more practice. They can see how they are doing on every topic and can identify areas to revise based on their progress. If they're not sure where to start, the revision wizard shows them which topics they need to work on and creates personalised quizzes.

The attachment to this letter will show you how Educake works. If you have any questions, you can always talk to your child's teacher about Educake, or you can email us Educake at [support@educake.co.uk](mailto:support@educake.co.uk)

Yours sincerely

Mr Peter Jones Head of Science

P.S Here's a 2-minute video that gives parents and carers a quick overview of Educake.

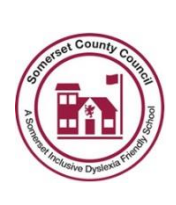

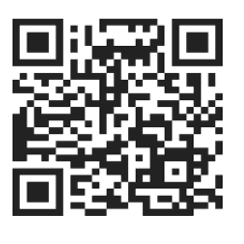

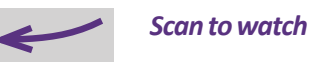

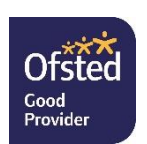

Emma Reynolds Frome

**Principal** Bath Road **Tel** 01373 465353

Somerset **email** [office@fromecollege.org](mailto:office@fromecollege.org) BA11 2HQ **www.fromecollege.org**

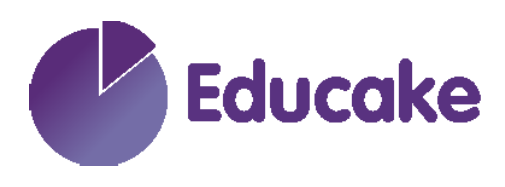

**When you use Educake as a student, you see this page first:**

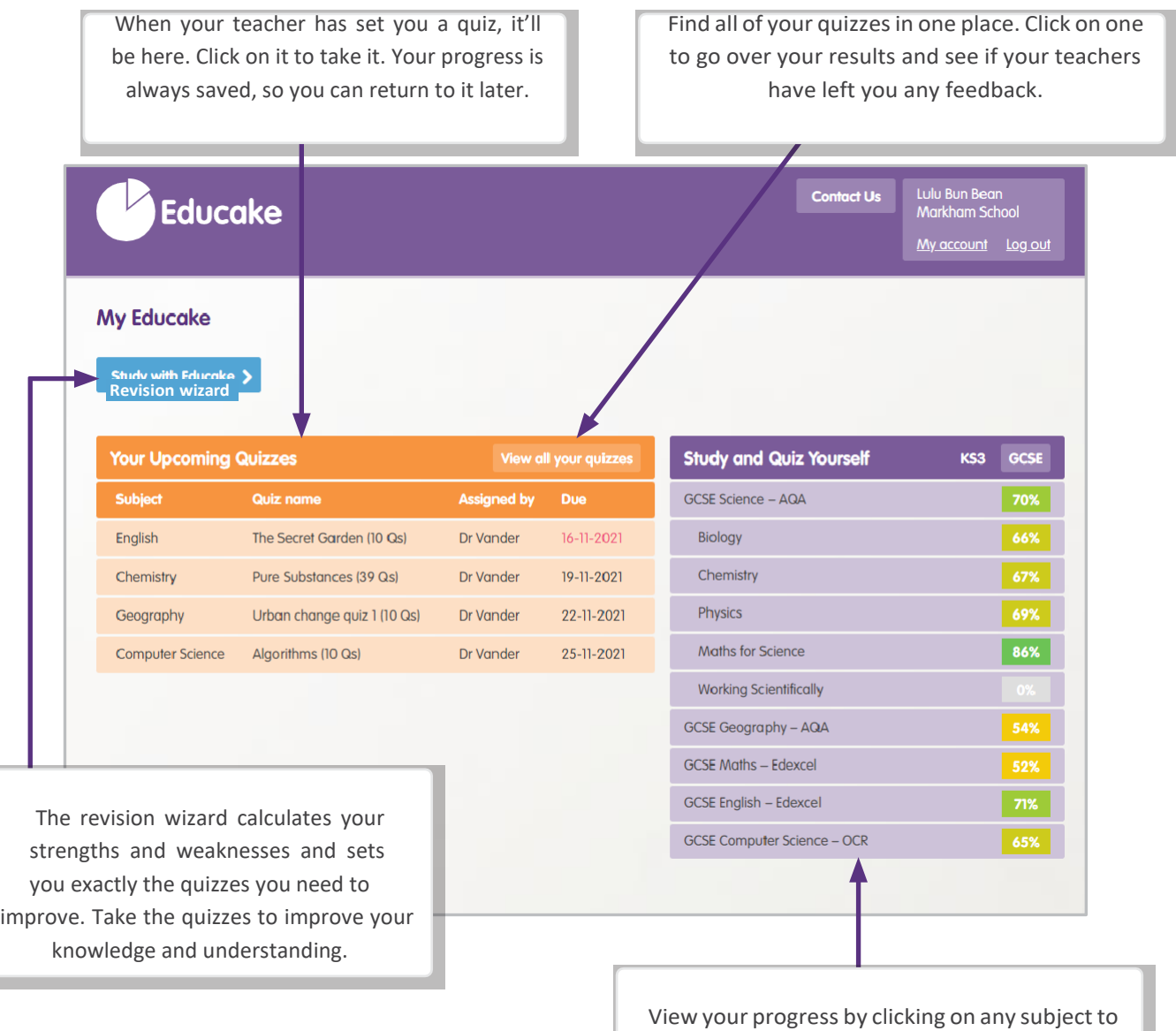

see a breakdown of your topics.

To set yourself an Educake quiz, choose the topics and how many questions you want.